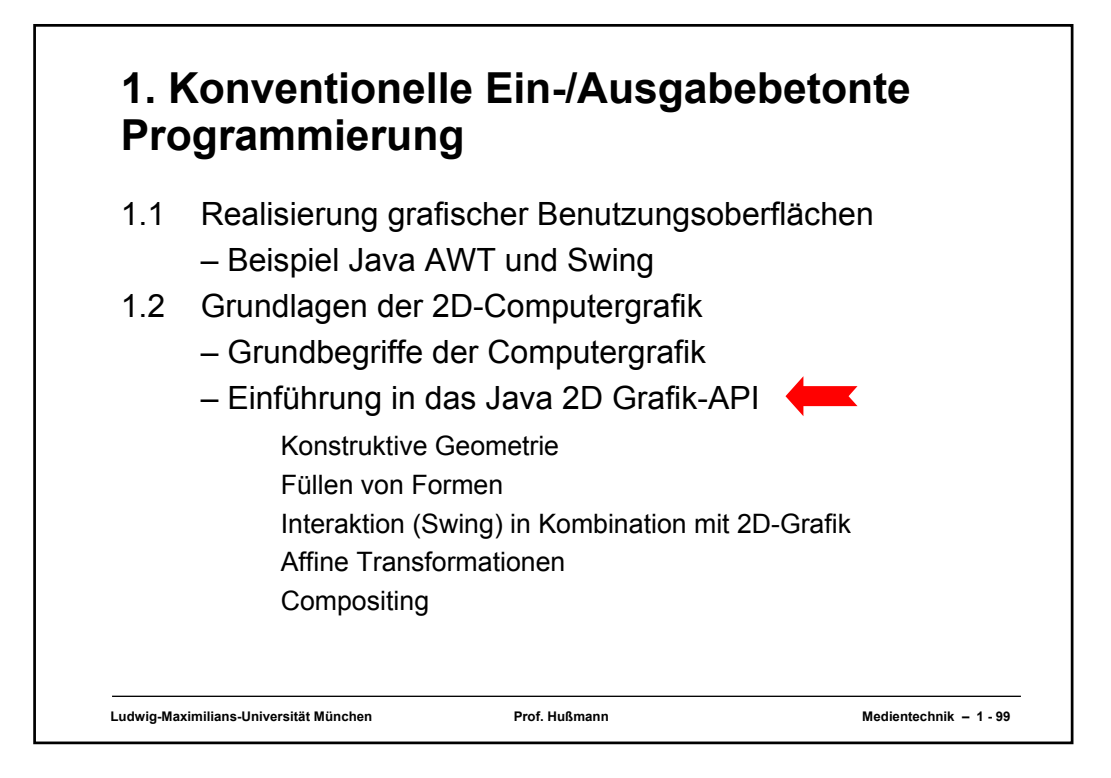

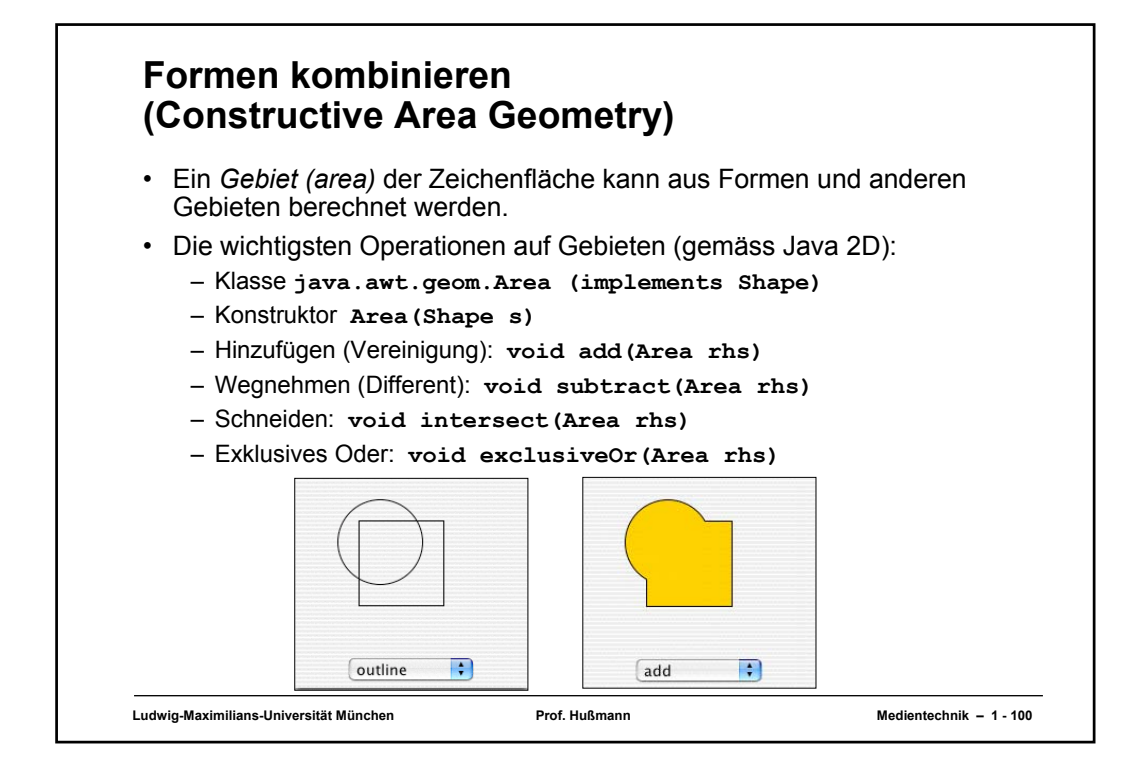

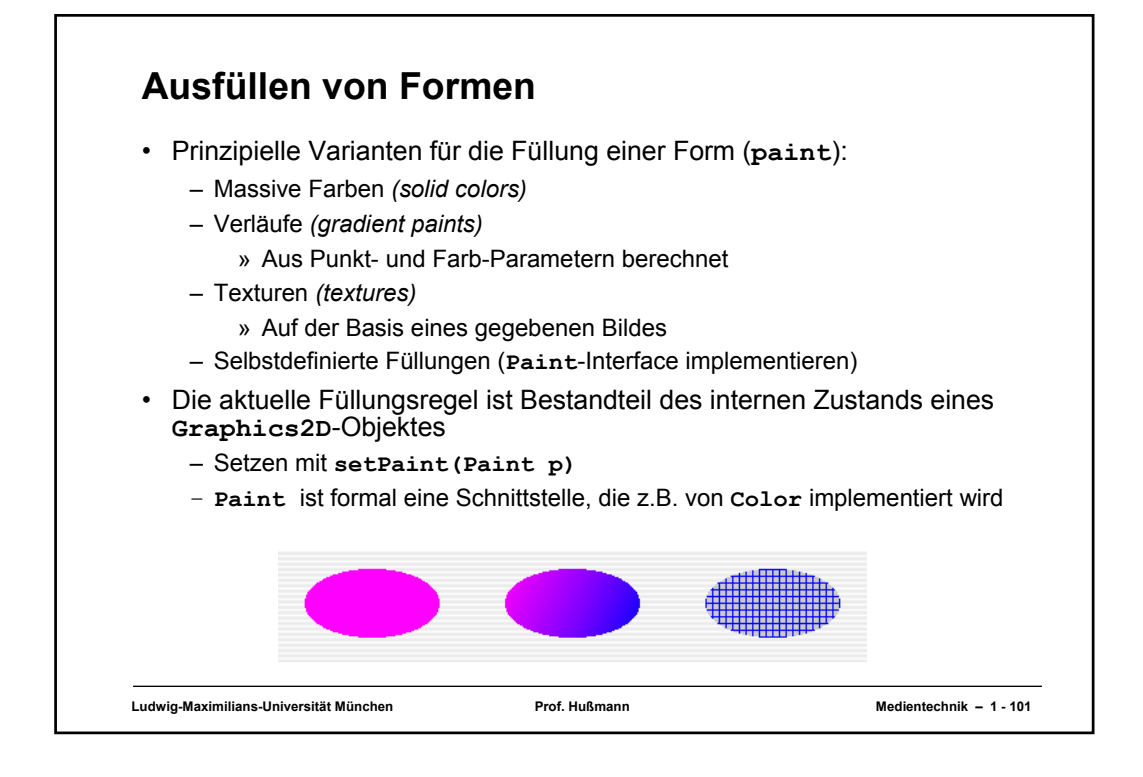

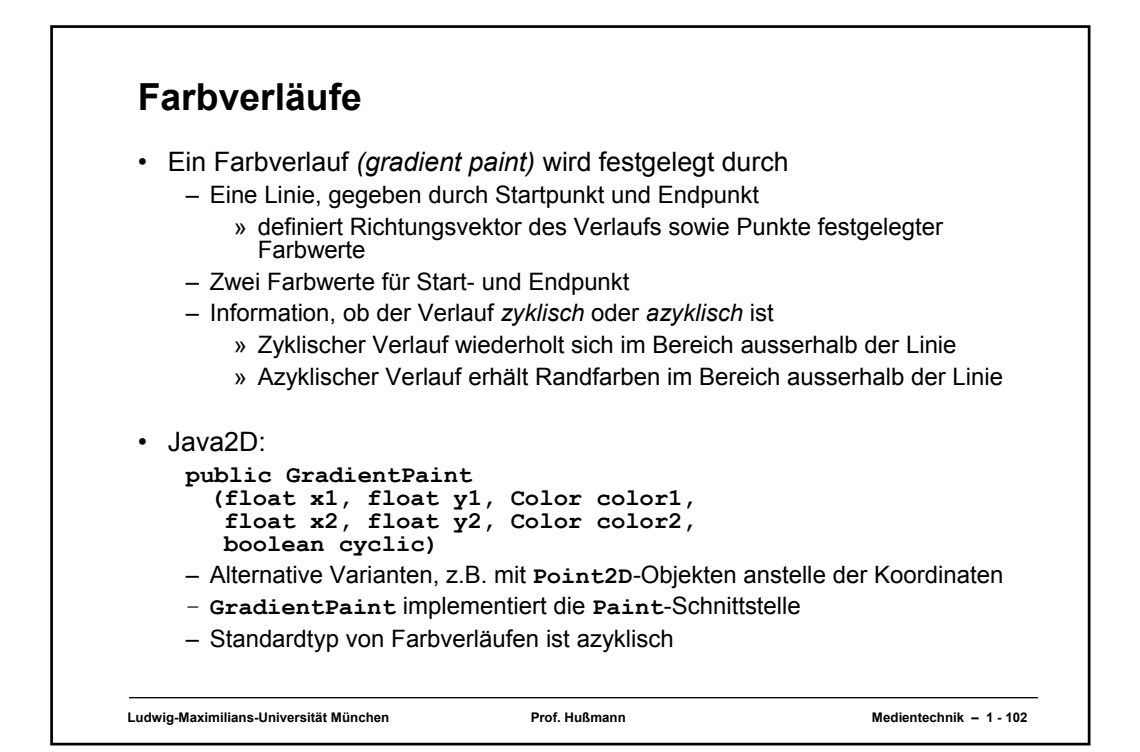

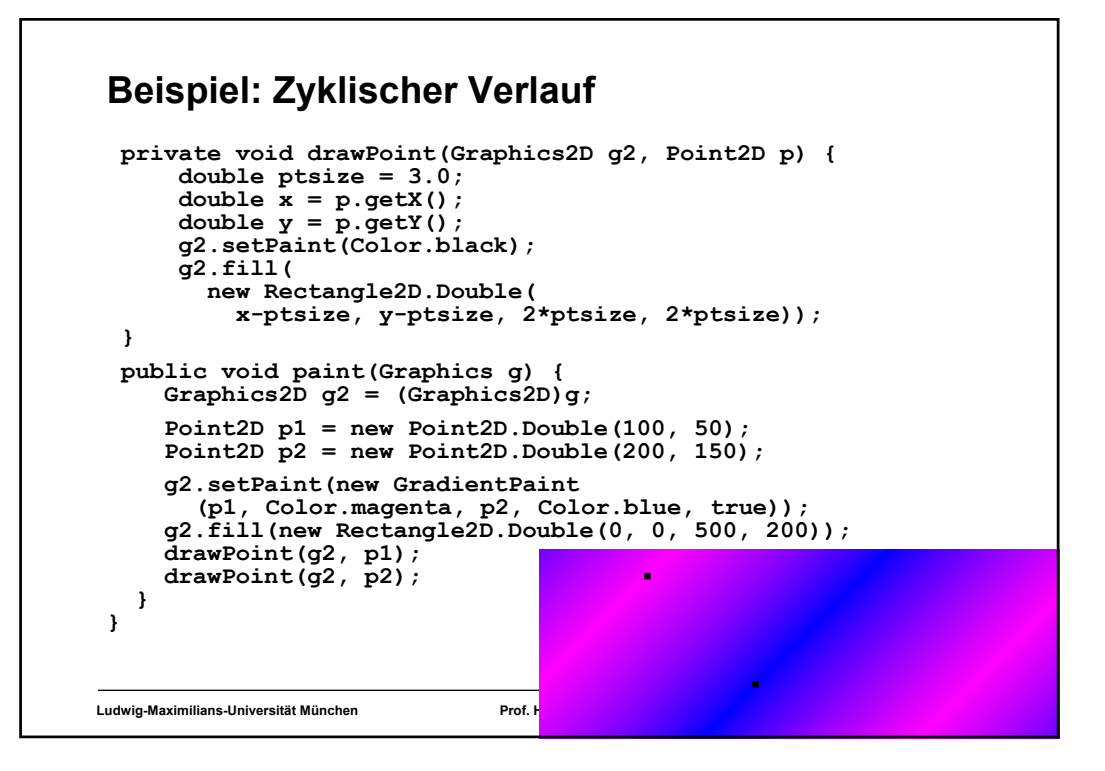

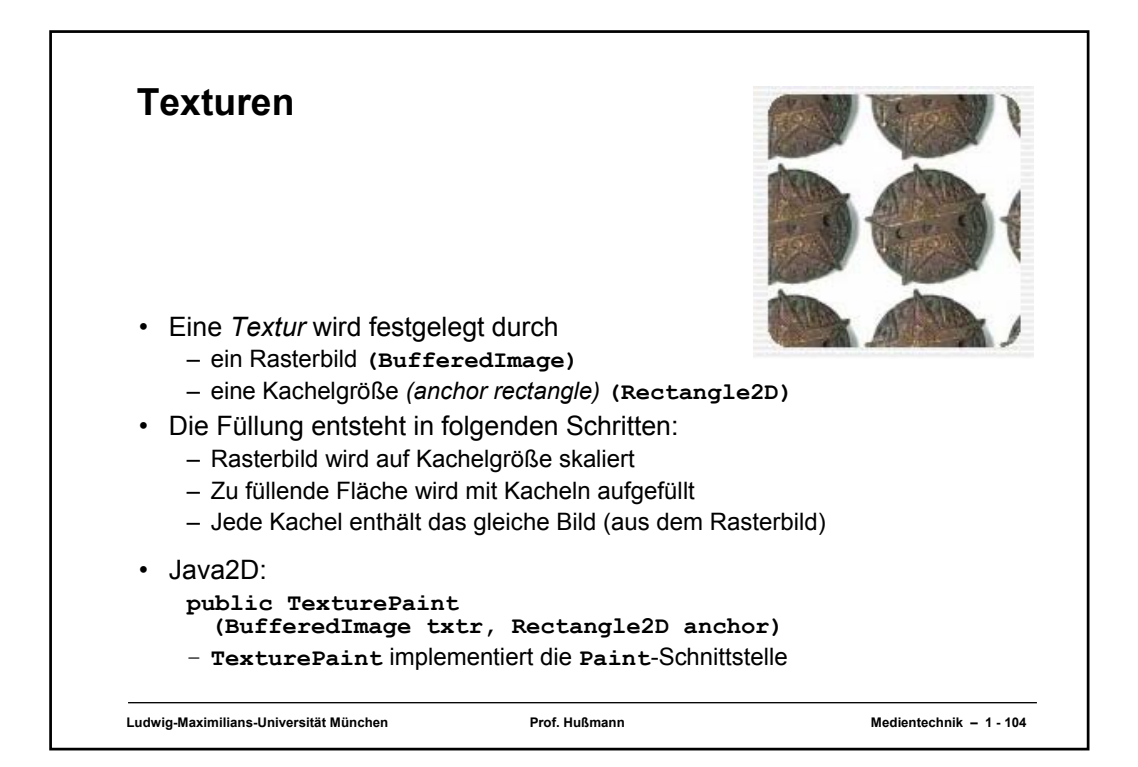

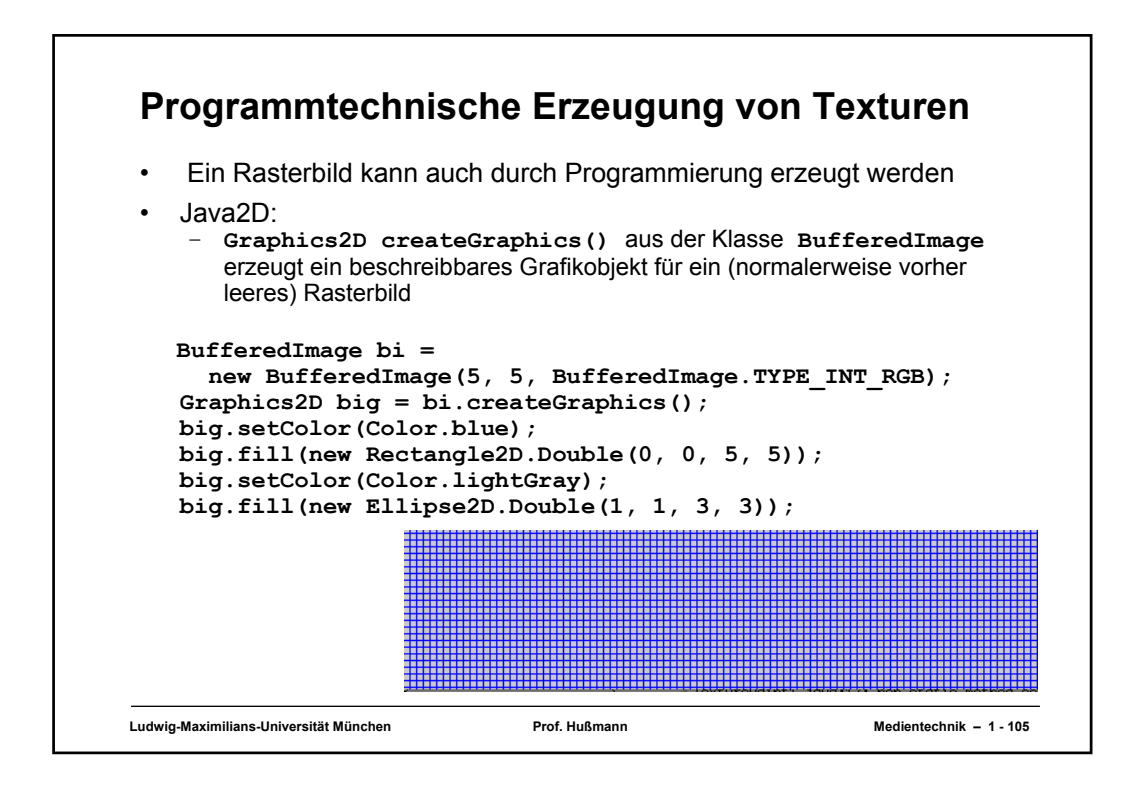

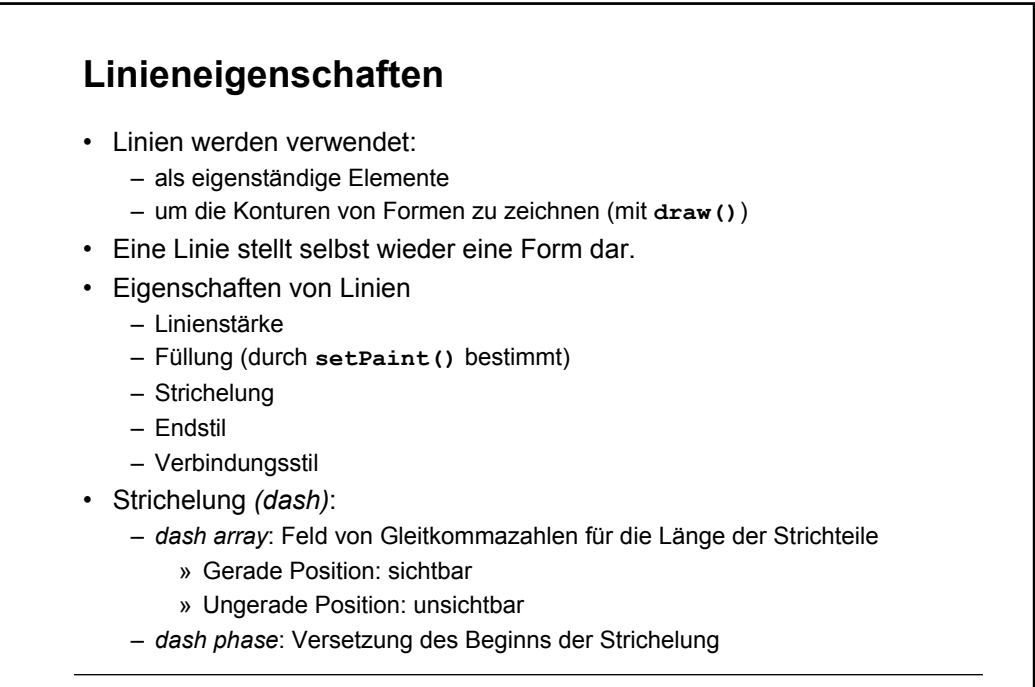

**Ludwig-Maximilians-Universität München Prof. Hußmann Medientechnik – 1 - 106**

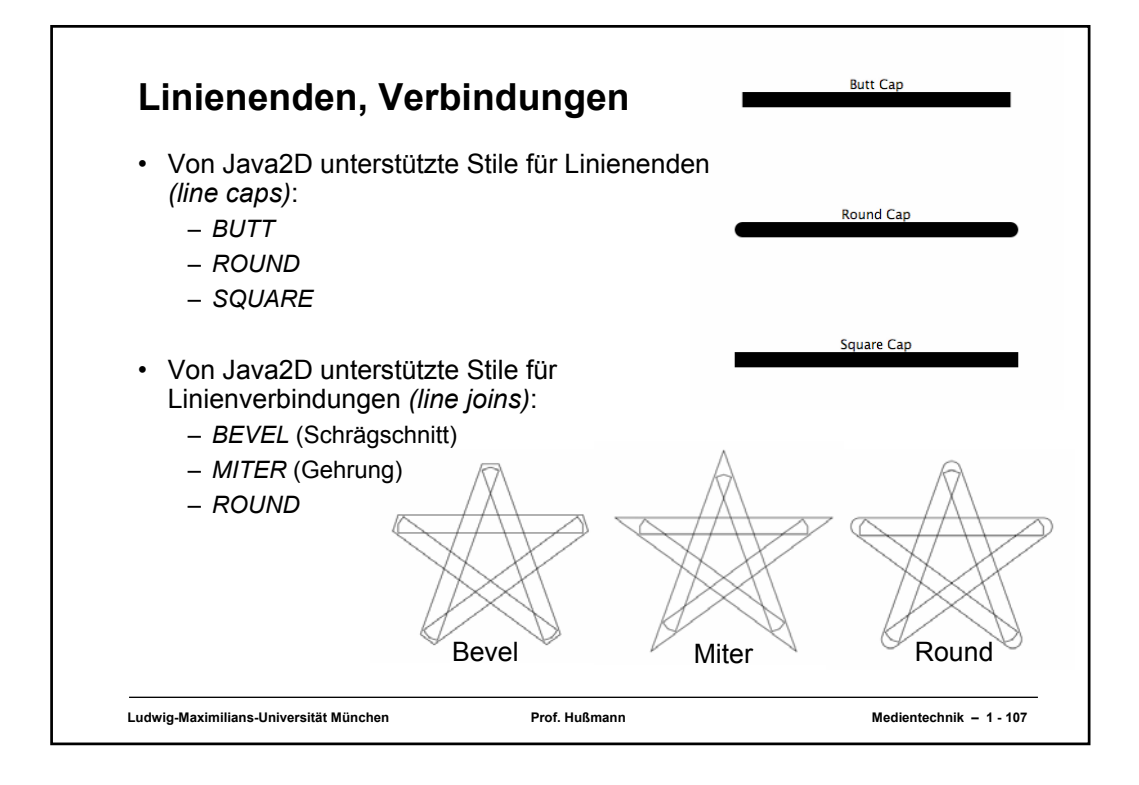

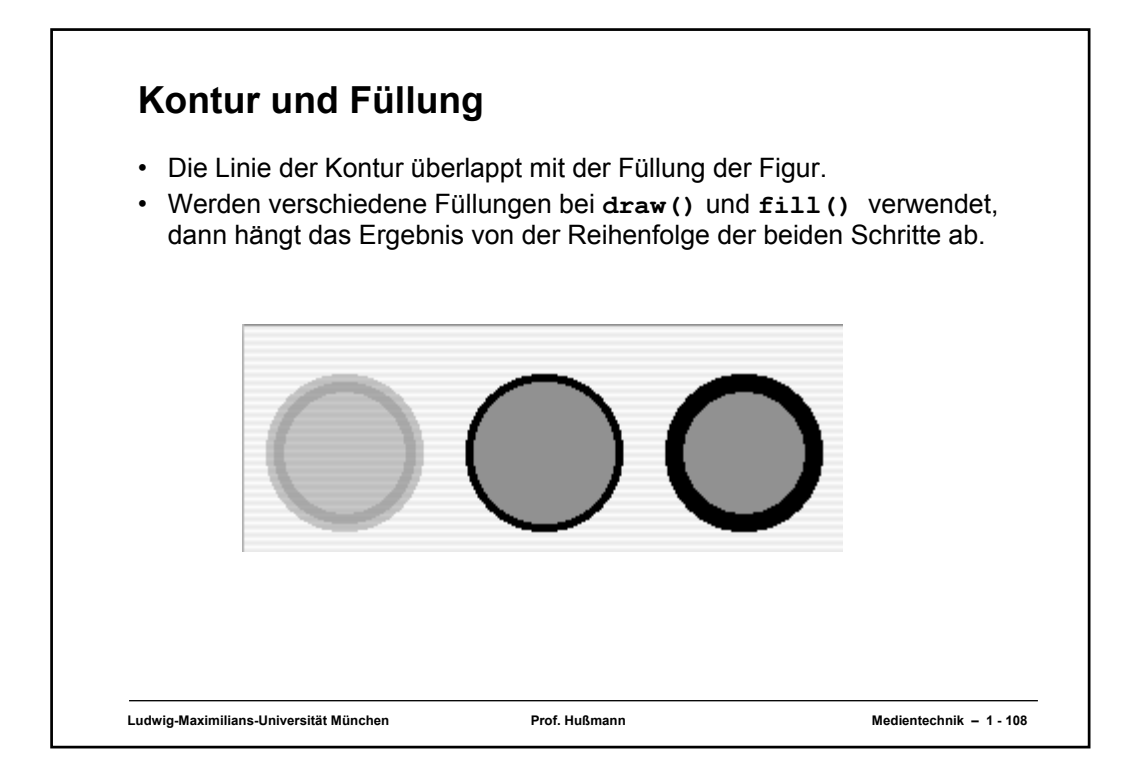

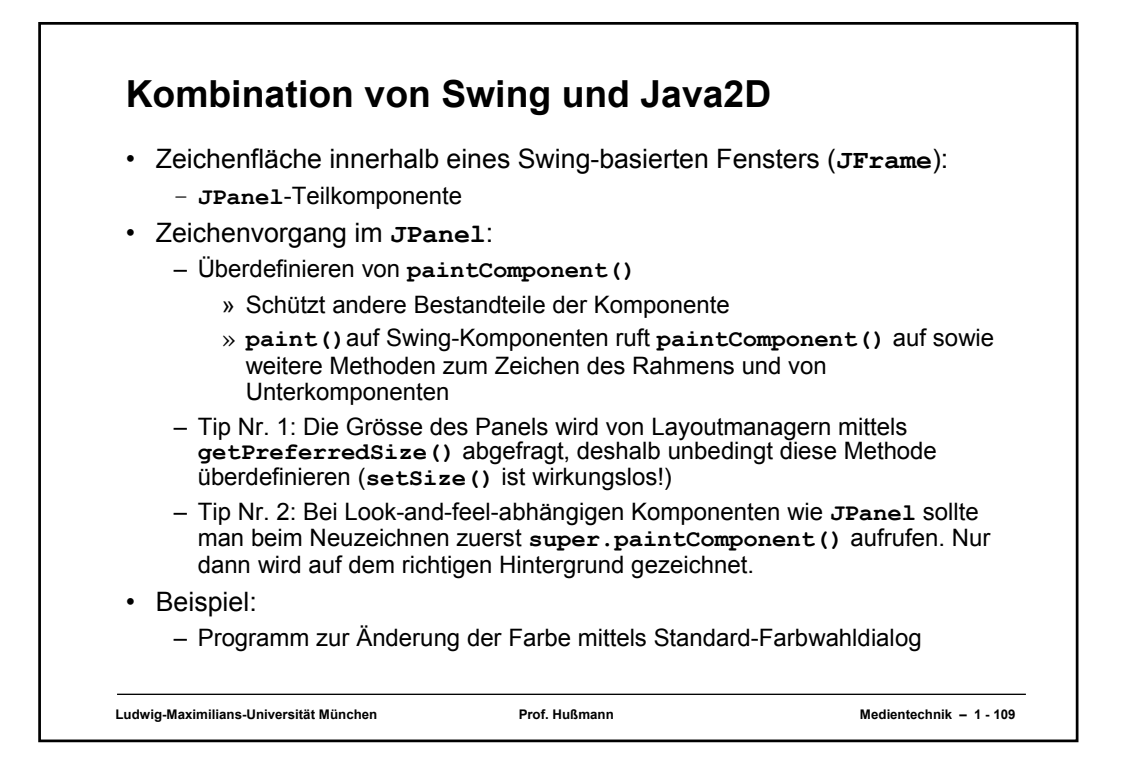

```
Ludwig-Maximilians-Universität München Prof. Hußmann Medientechnik – 1 - 110
Beispiel: Farbwahldialog (1)
class ColorChooserFrame extends JFrame {
    Color c = Color.red;
    DrawPanel drawPanel = new DrawPanel();
    class DrawPanel extends JPanel {
      public DrawPanel() {
        setBackground(Color.lightGray);
      }
      public Dimension getPreferredSize() {
         return new Dimension(200, 100);
       }
      public void paintComponent(Graphics g) {
        super.paintComponent(g);
        Graphics2D g2 = (Graphics2D) g;
         g2.setPaint(c);
         g2.fill(new Ellipse2D.Double(50, 20, 100, 50));
      }
     }
   ...
```
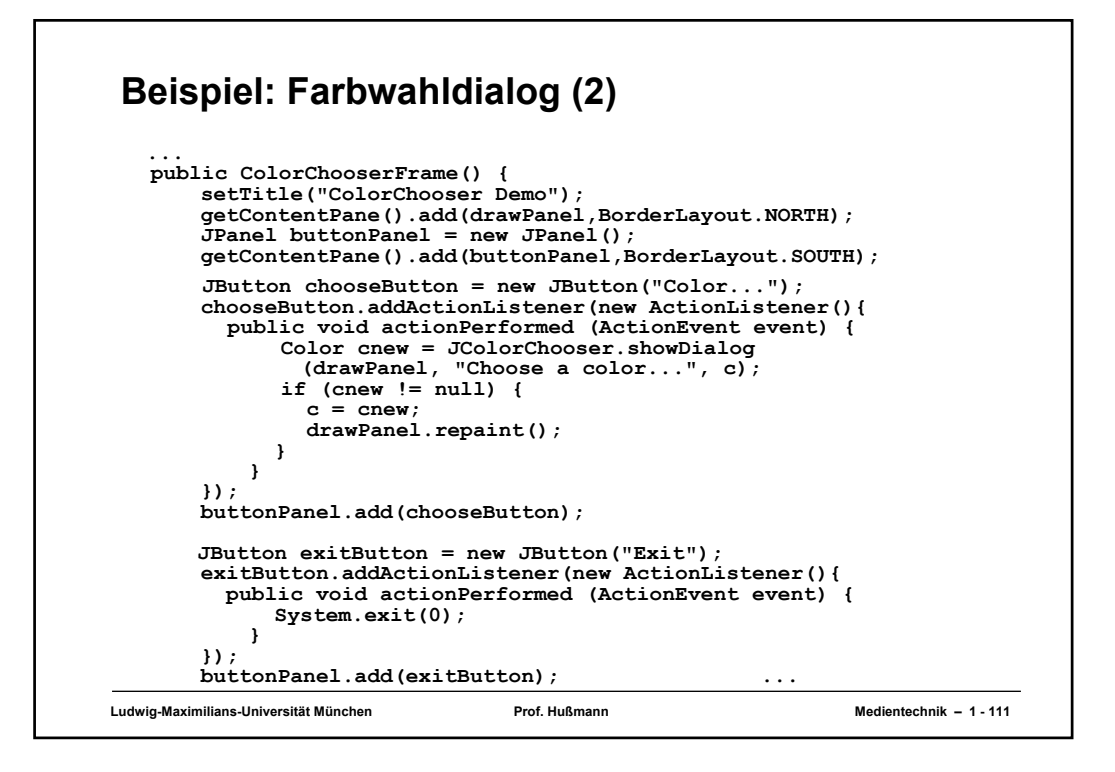

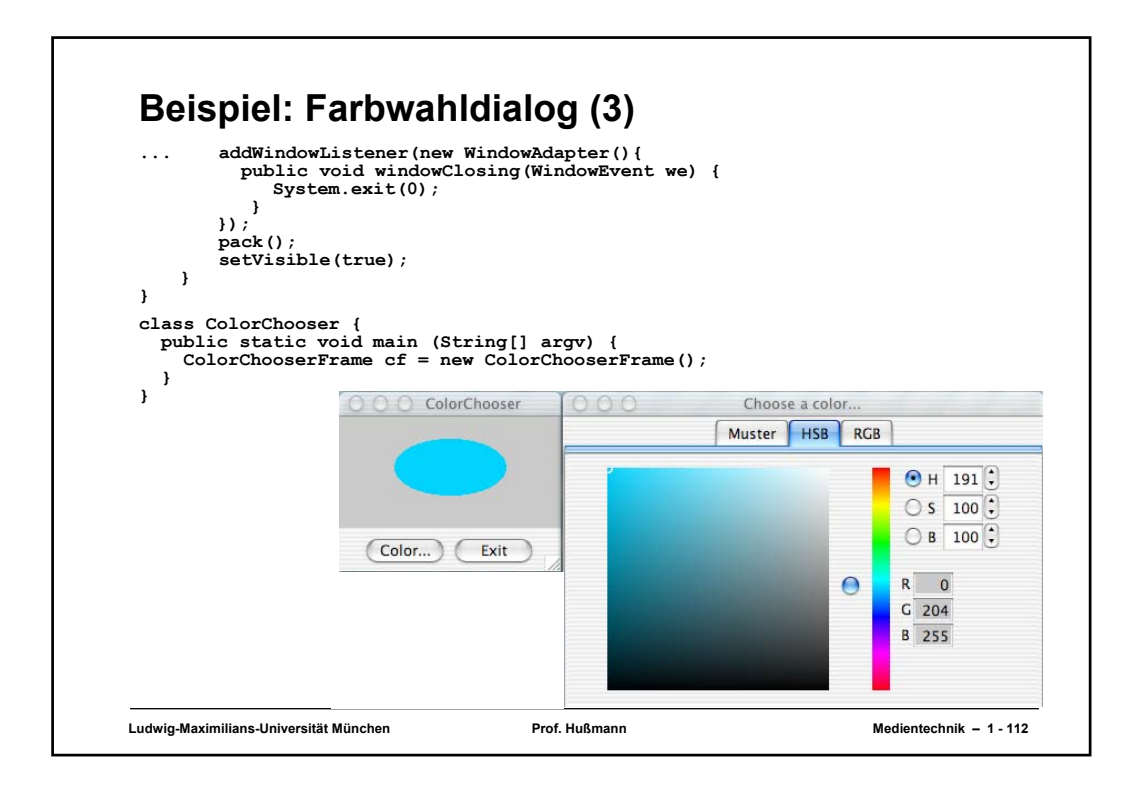

## **Affine Transformationen**

- Eine *affine Transformation* ist eine Abbildung eines Koordinatenraums in einen Koordinatenraum, bei der Parallele erhalten bleiben.
- Mathematisch gesehen, ist eine affine Transformation eine lineare Transformation, d.h. Matrixmultiplikation (und Addition eines Vektors):

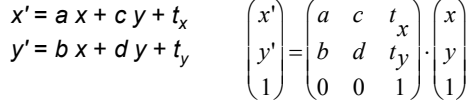

- Affine Transformationen können zu komplexeren affinen Transformationen verkettet werden.
- Java 2D:
	- Jedes **Graphics2D**-Objekt erfährt beim Rendering eine affine Transformation aus den Benutzer- in die Gerätekoordinaten.
	- Die Standard-Transformation des **Graphics2D**-Objekts kann per Programm modifiziert werden (Methode **transform()**).
	- Man kann temporär (ohne die Standard-Transformation zu verändern) eine Transformation beim Anzeigen eines Bildes (**Image**) anwenden.

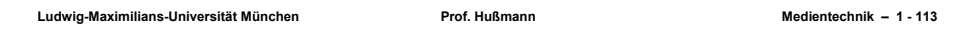

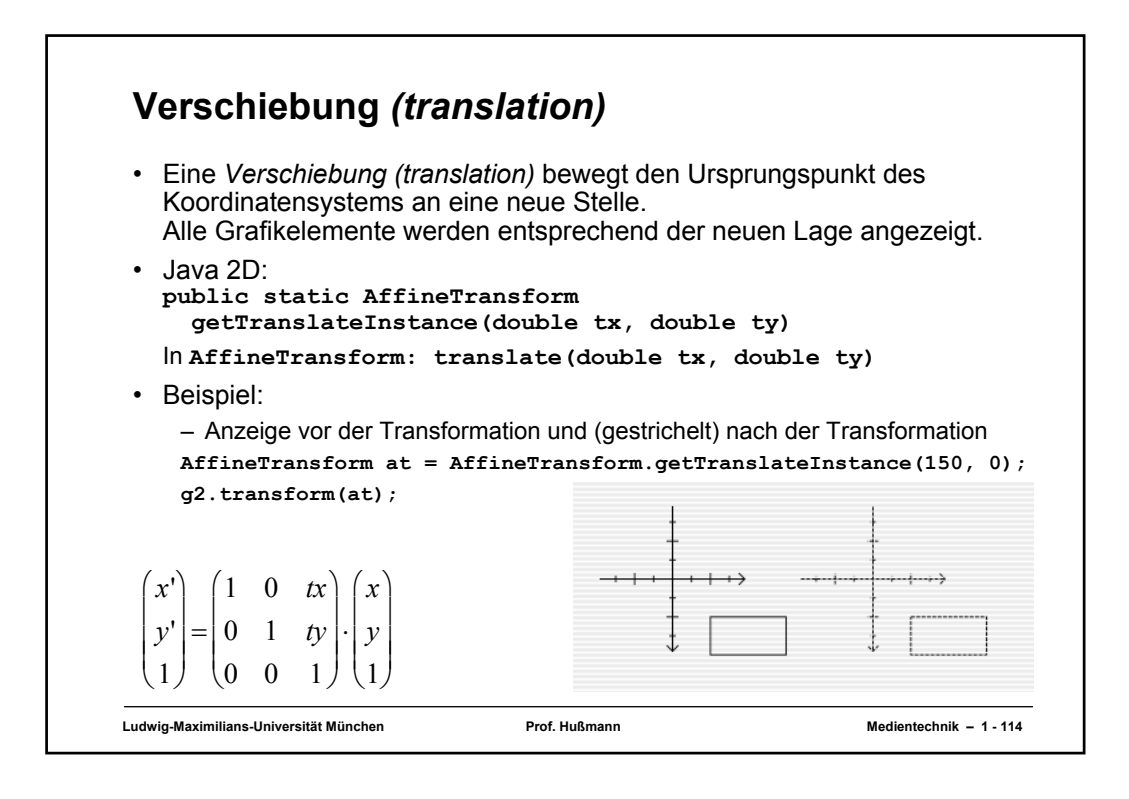

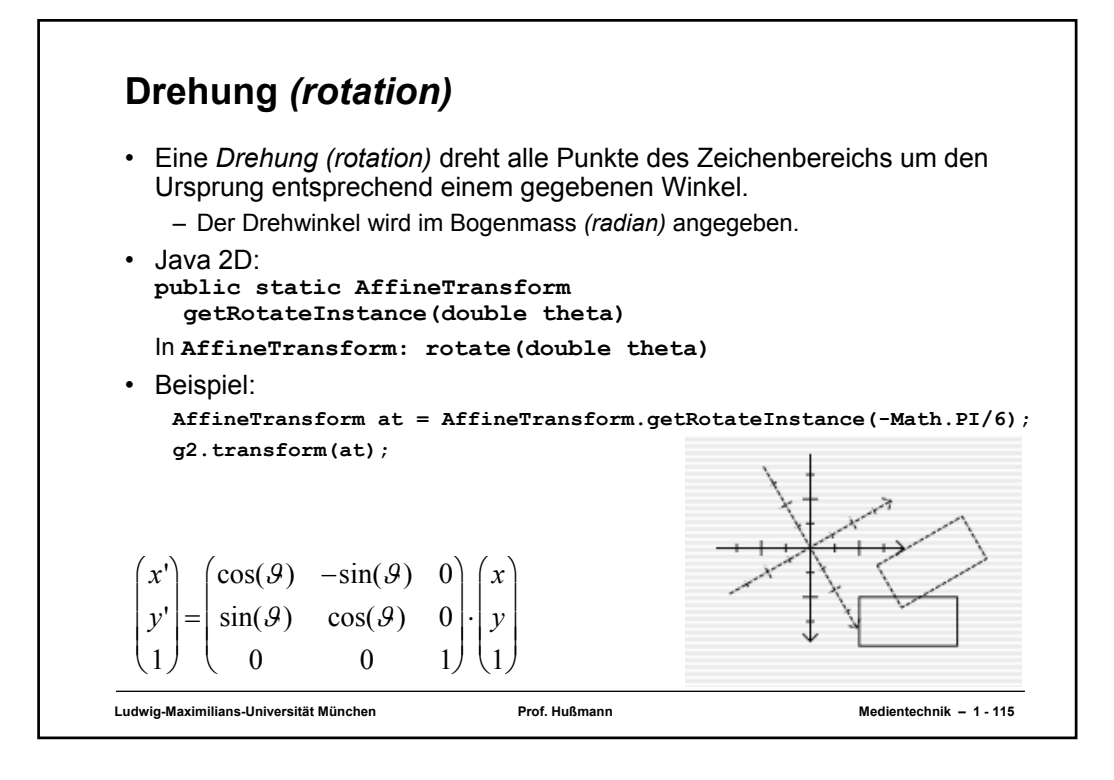

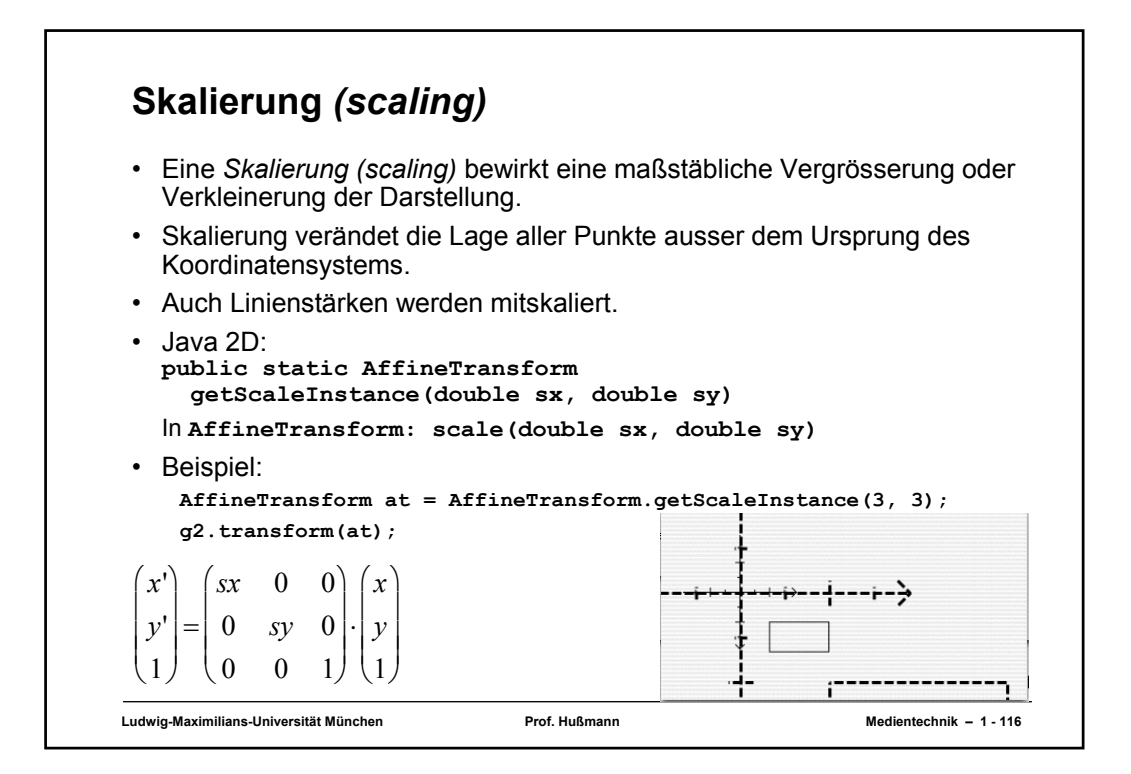

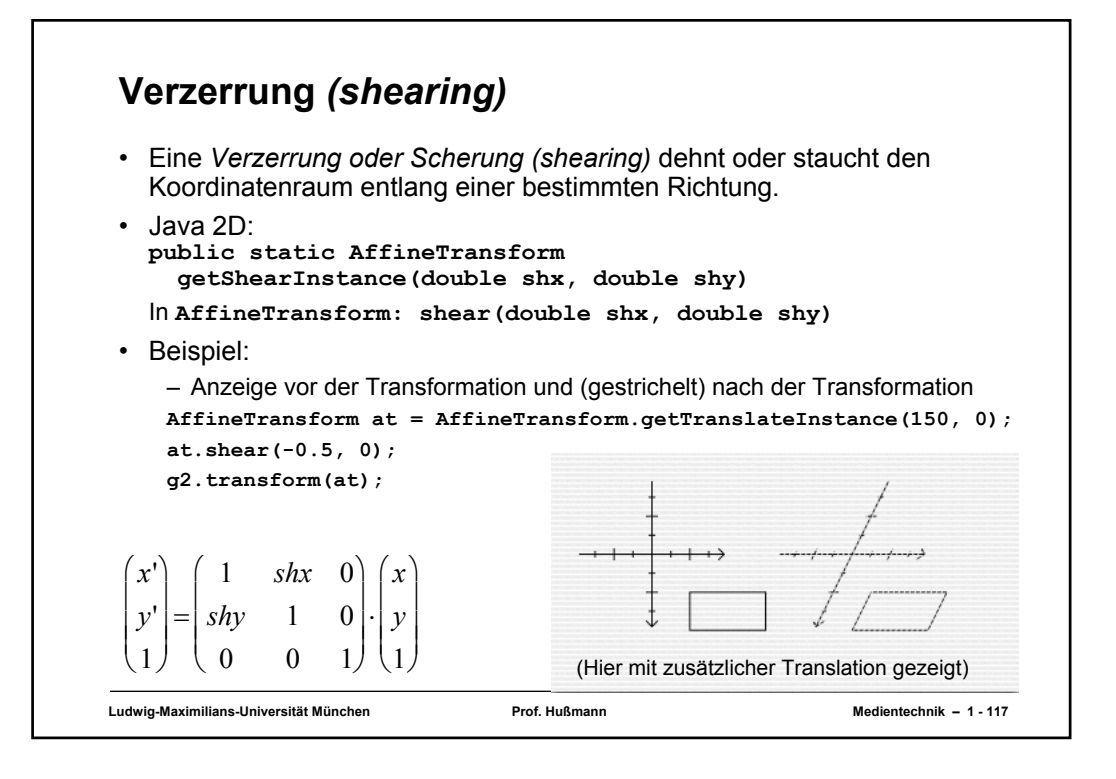

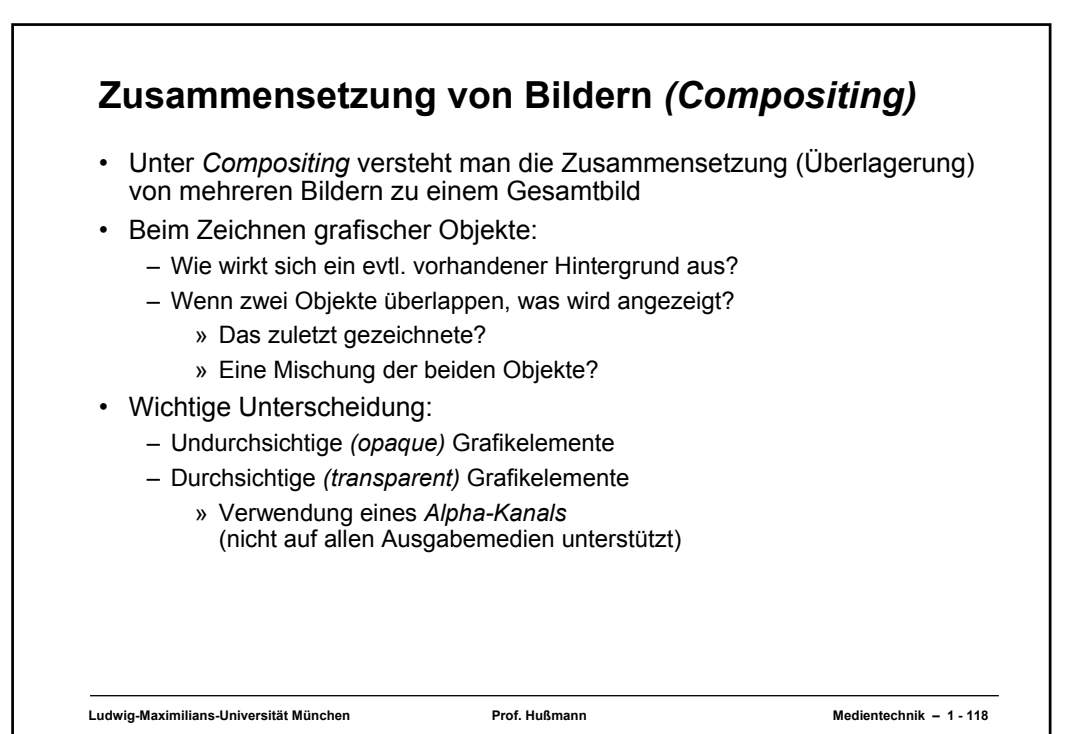

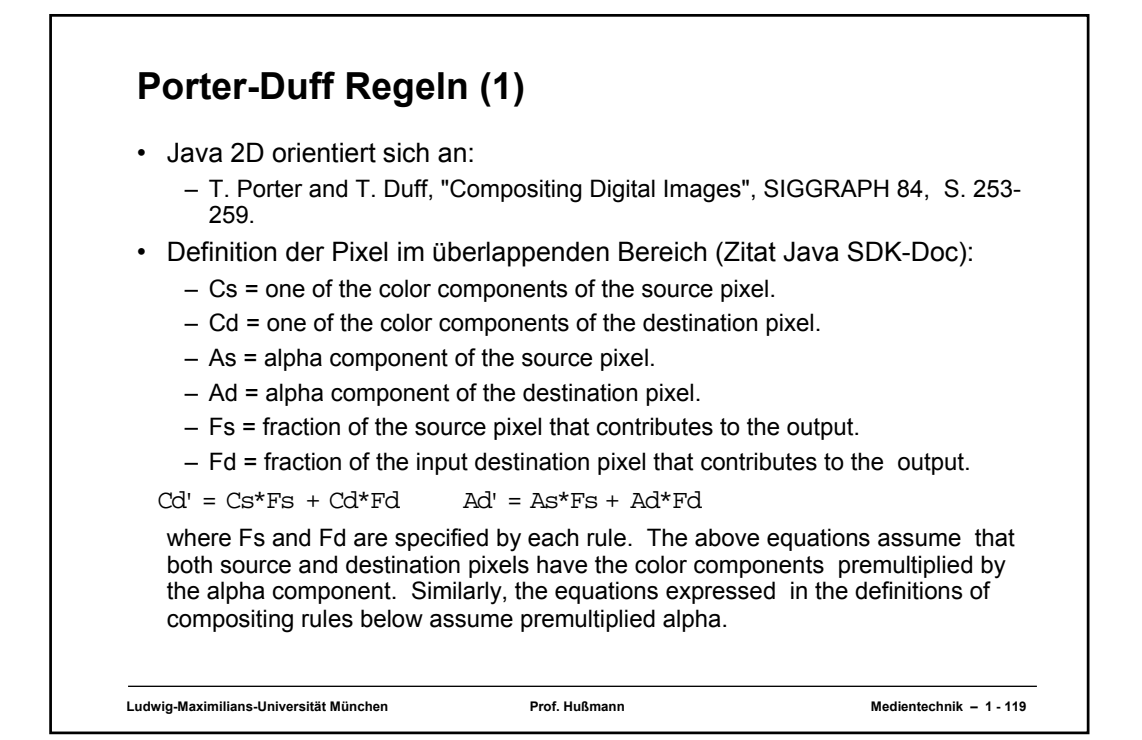

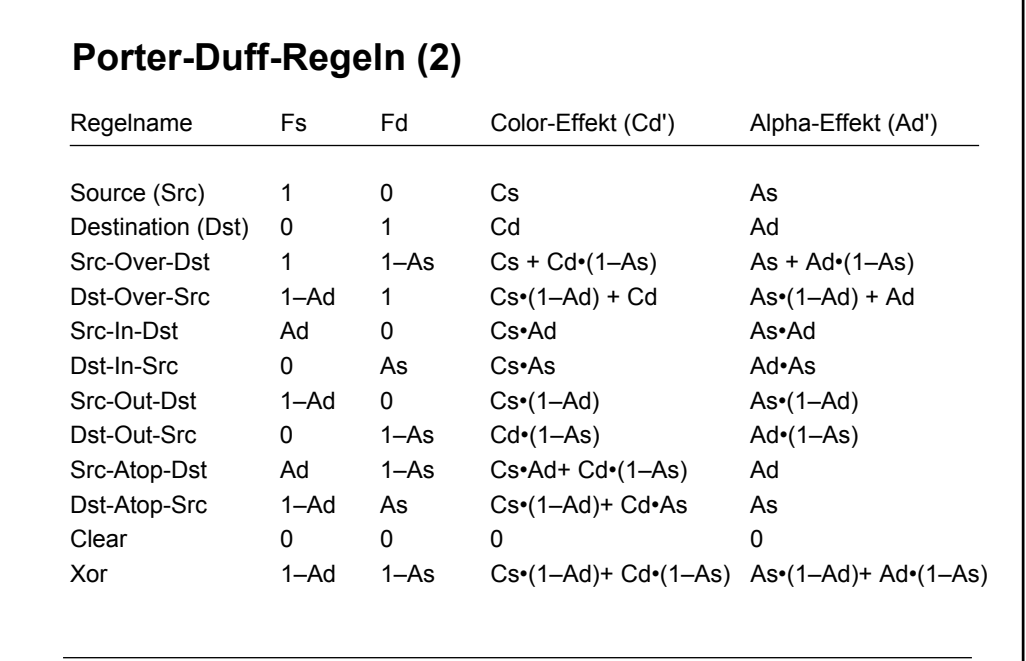

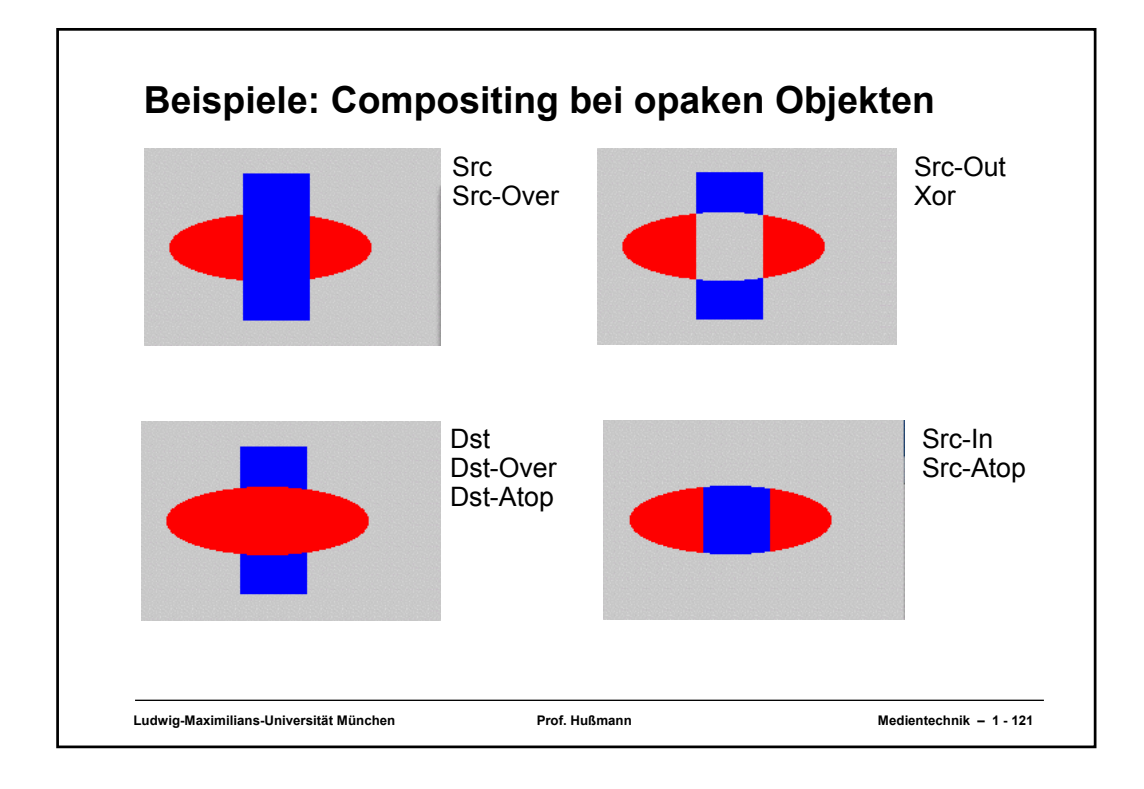

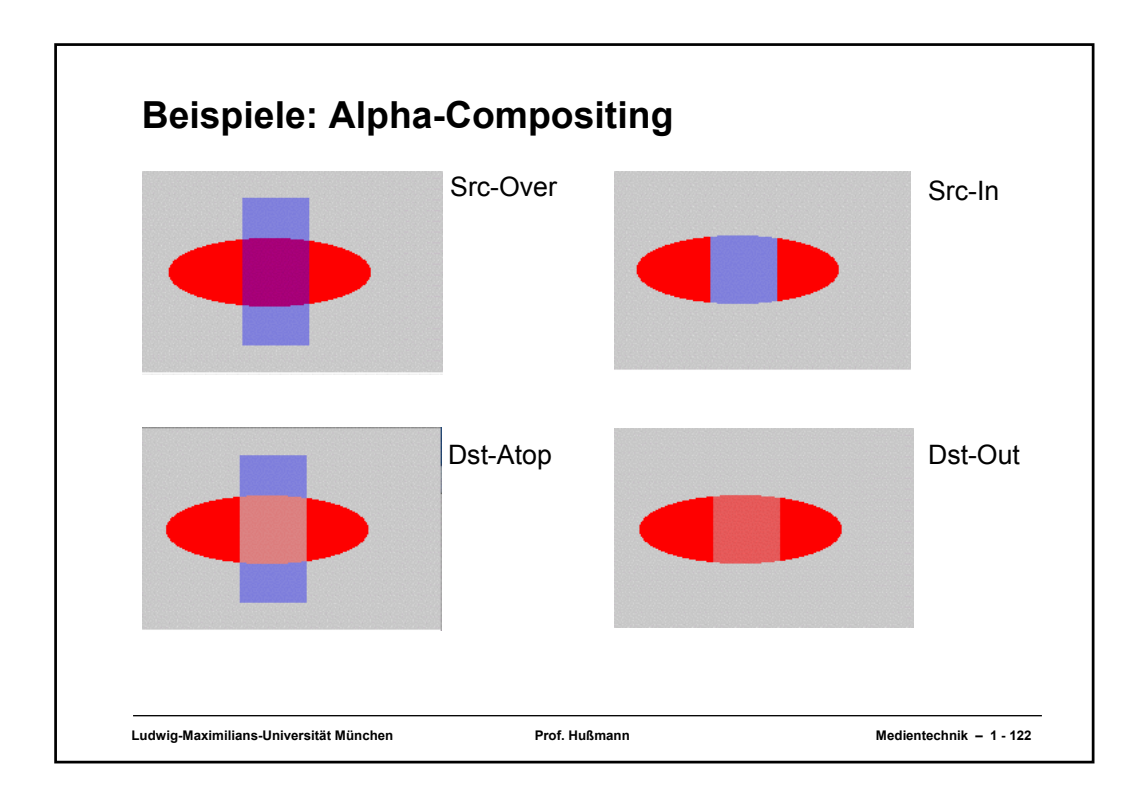

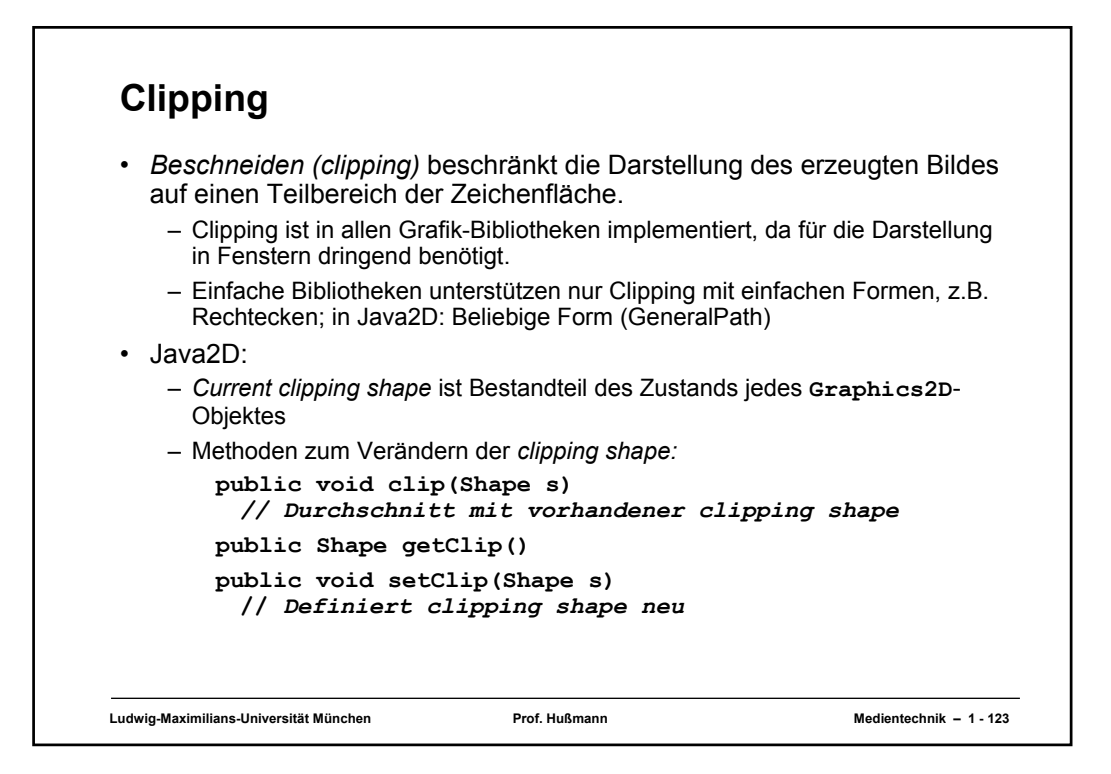

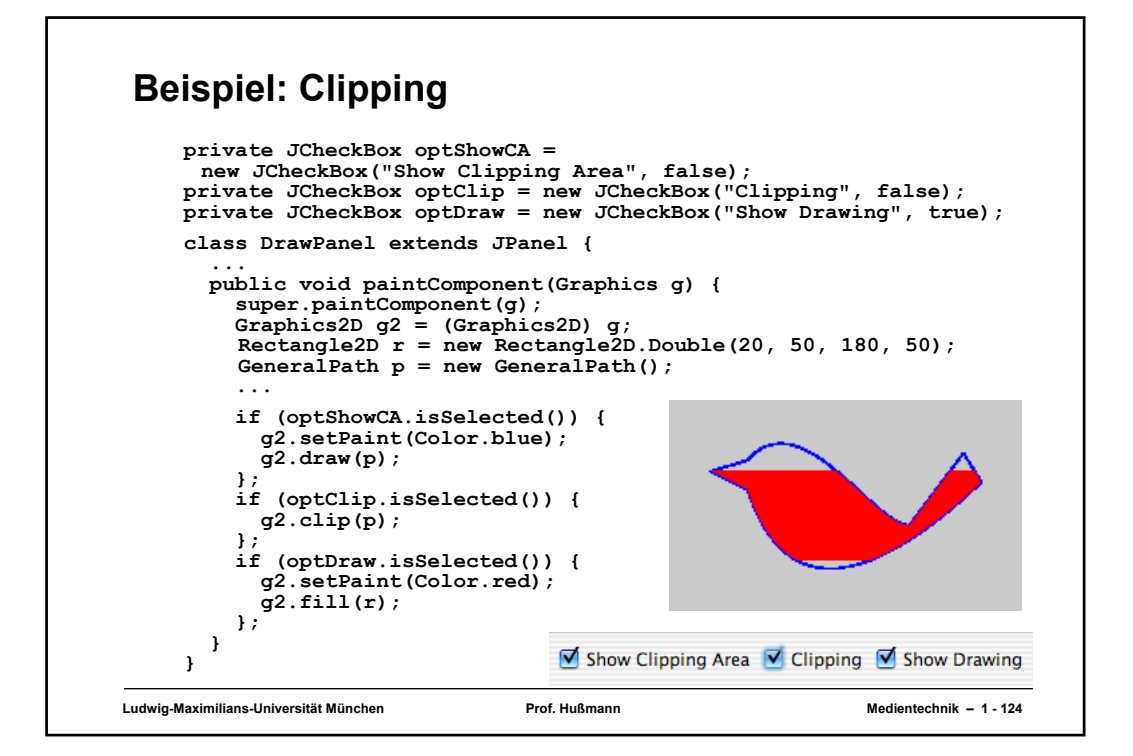

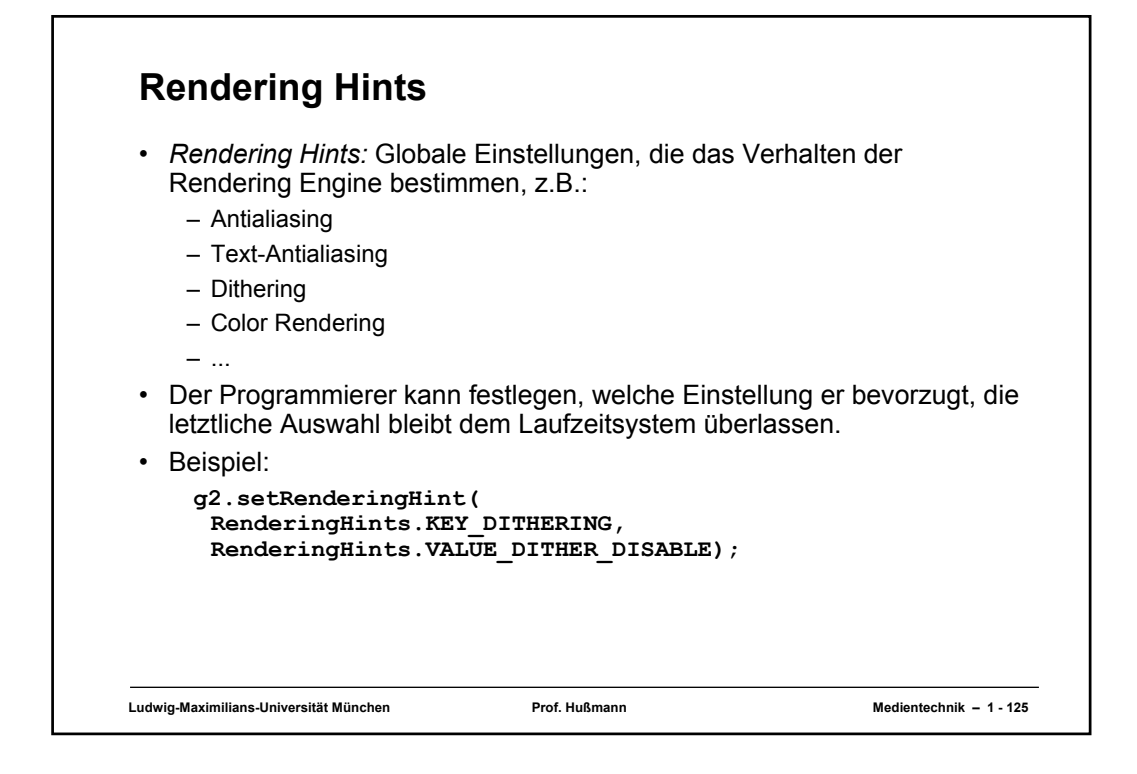

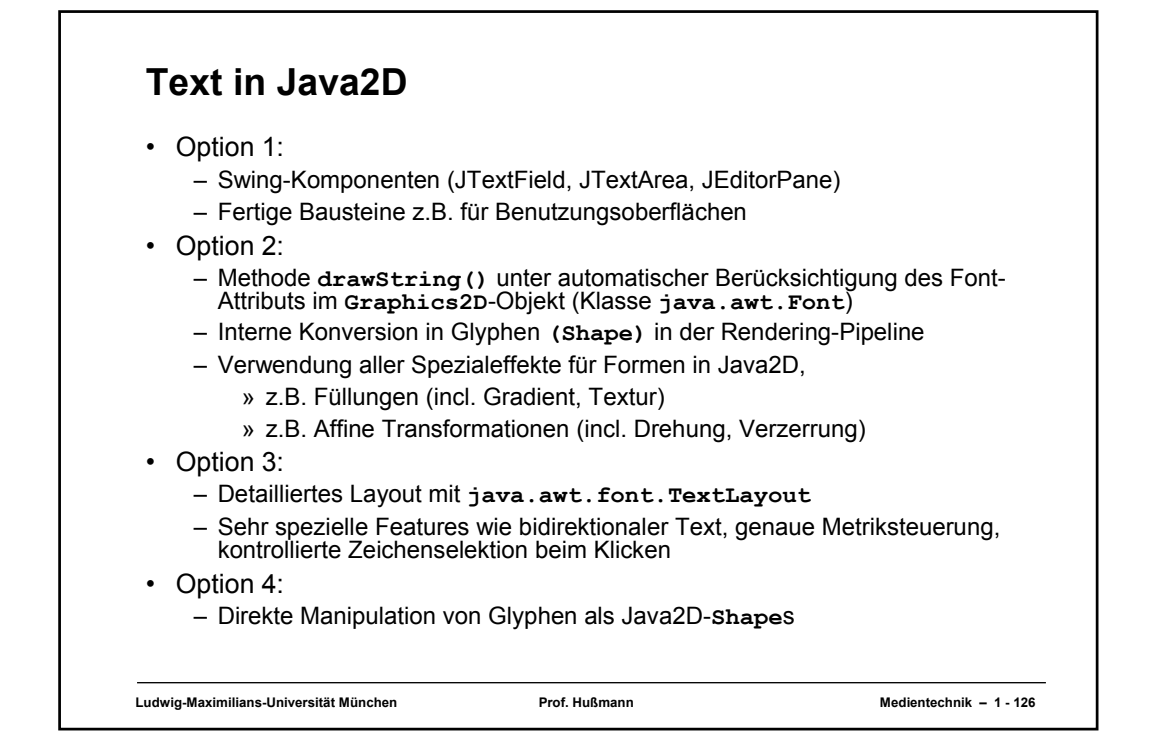

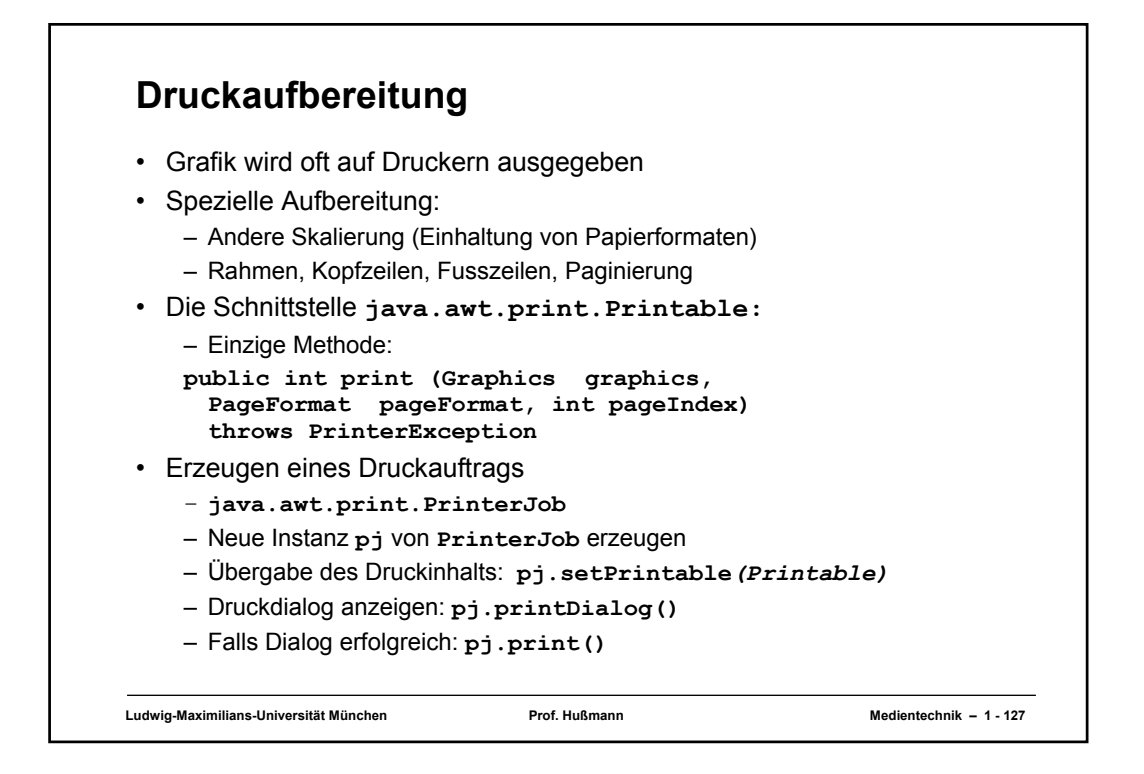

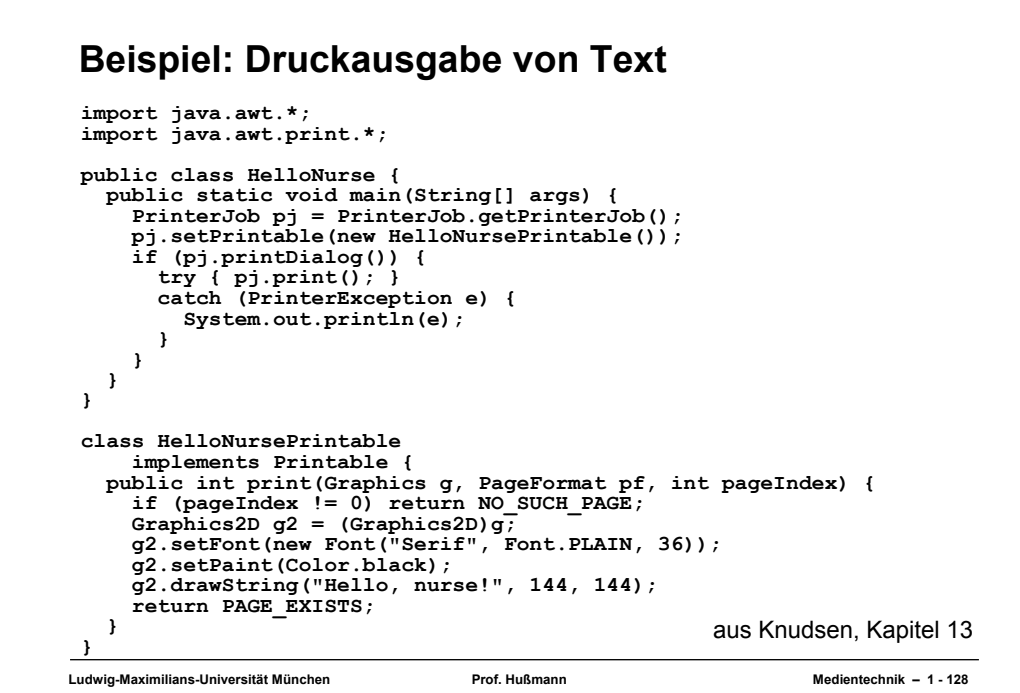